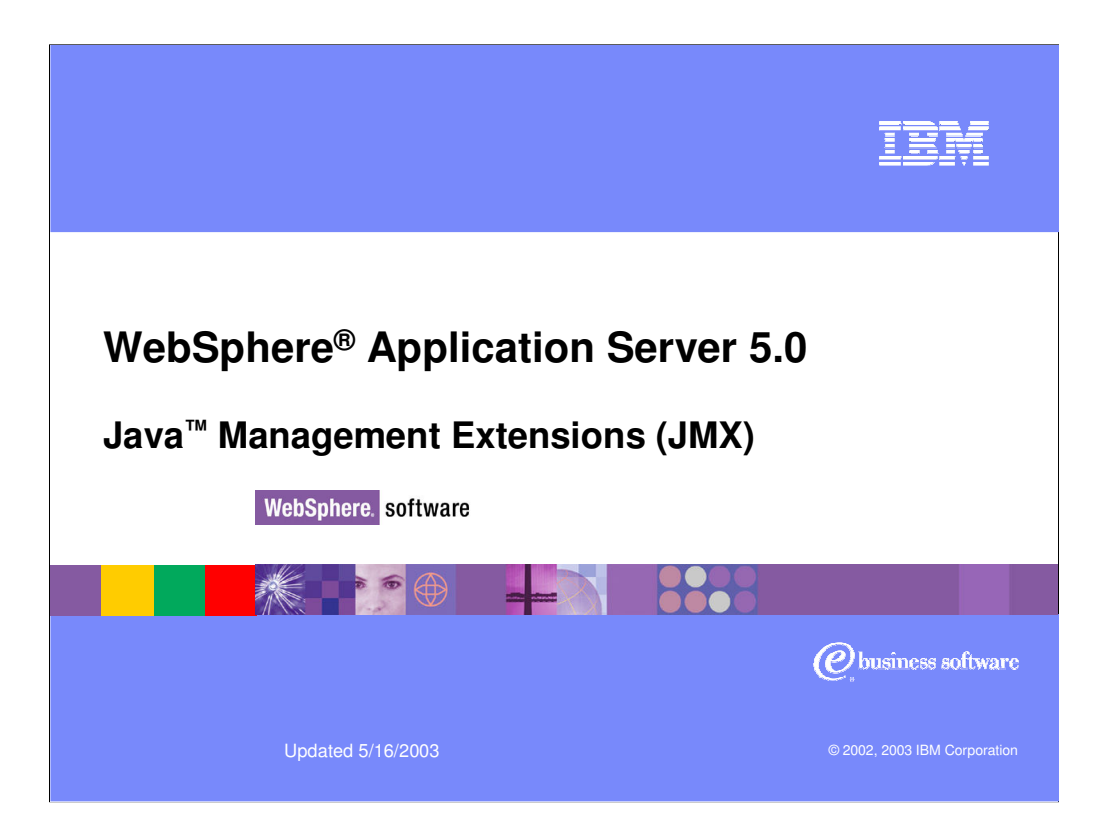

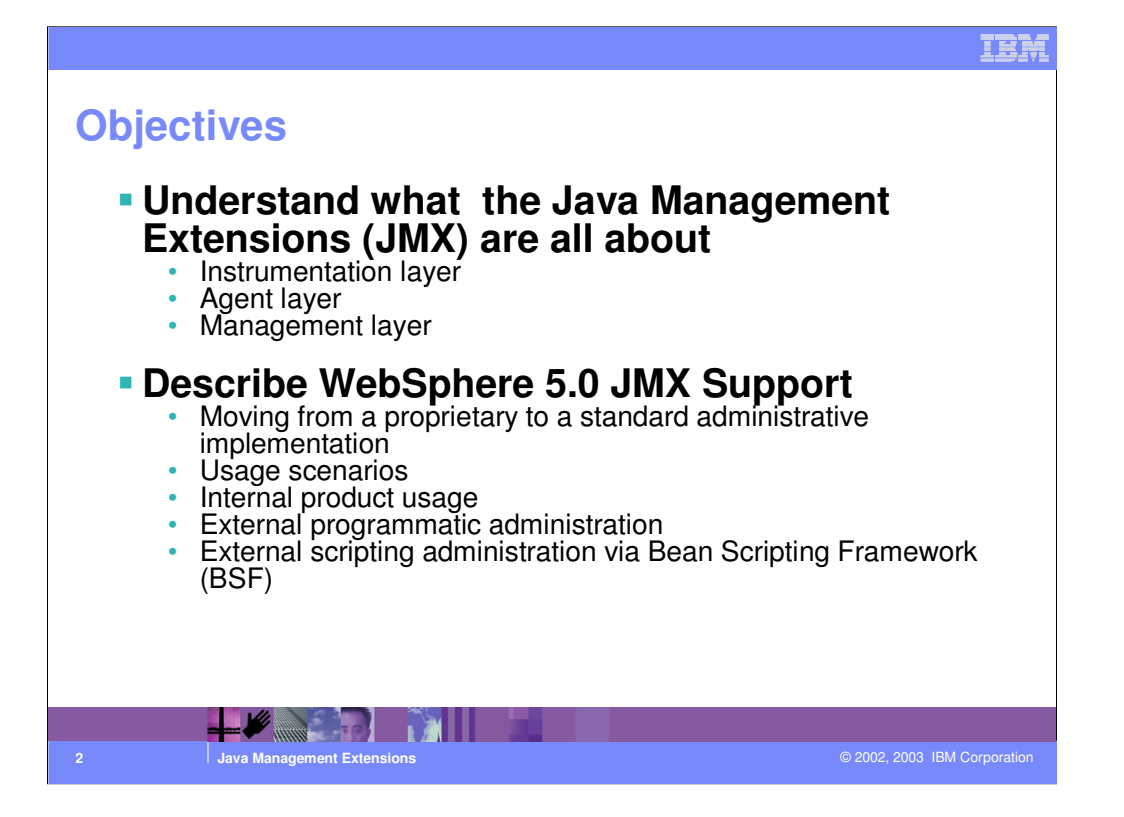

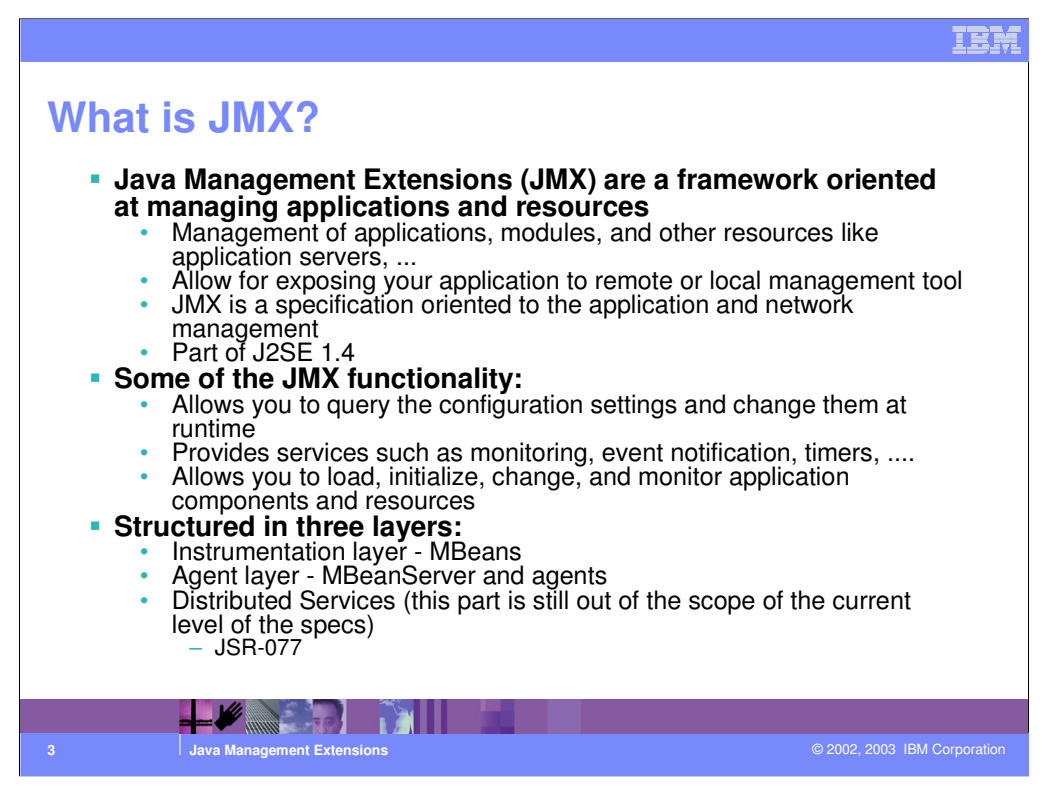

•The Java Management Extensions are a framework that provides a standard way of exposing Java resources to a systems management infrastructure.

•By Java resources we mean a wide range of objects, like Enterprise Applications, Web Modules, but also Application Servers, Clusters, and so on.

•The framework allows a provider to implement functions such as listing the configuration settings, and allowing users to edit them - it also includes a notification layer, that can be used by the management applications to monitor events such as the startup of an application server.

•There are three fundamental layers in JMX

•The Instrumentation layer dictates how resources can be wrapped within special JavaBeans, called Management Beans or MBeans

•The Agent layer, which implements the monitoring and event notification

•The Distributed Services topmost layer - which is meant to define how external management applications can interact with the underlying layers, in terms of protocols, APIs, and so on. This last layer is yet under definition and it is the subject of the JSR-077 which WebSphere already provides as an anticipation of future levels of this body.

WAS50 JMX.ppt Page 3 of 16

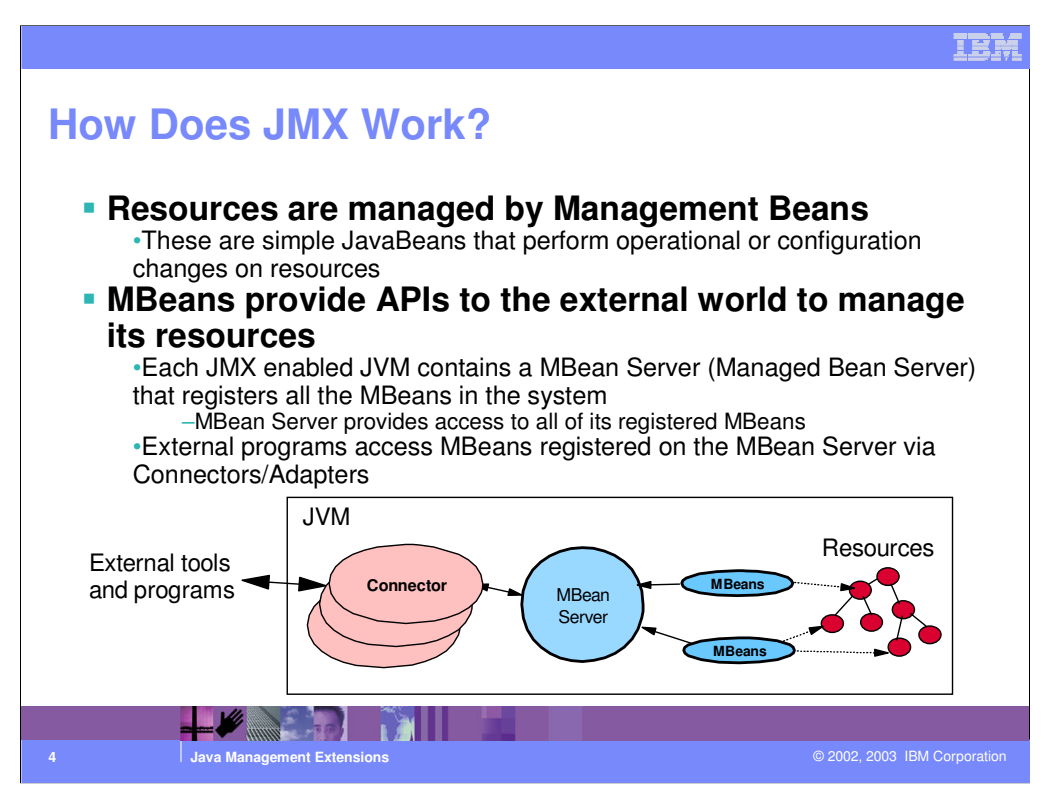

•We mentioned in the previous chart that the central element of JMX is represented by MBeans (Management Beans) - they are NOT EJBs - they are simple JavaBeans that need to conform to certain design patterns outlined in the JMX specifications.

•Providers that need to instrument their systems with JMX need to provide a series of MBeans - each MBean is meant to wrap (or represent) a certain resource. For instance, in order to expose an Application Server as a manageable resource, WebSphere needs to provide an Application Server MBean.

•The systems management applications can interact with these MBeans through connectors and adapters.

•Connectors are used to connect an agent with a remote JMX-enabled management application - they are oriented to the transport mechanism. For instance, a certain provider may make available an RMI connector that allows Java applications to interact remotely with the MBeans.

•Protocol adapters provide a management view of the JMX agent through a given protocol

•Management applications that connect to a protocol adapter are usually specific to the given protocol

•For instance - a provider may want to provide an SNMP adapter that allows systems management facilities that use SNMP to interact with JMX.

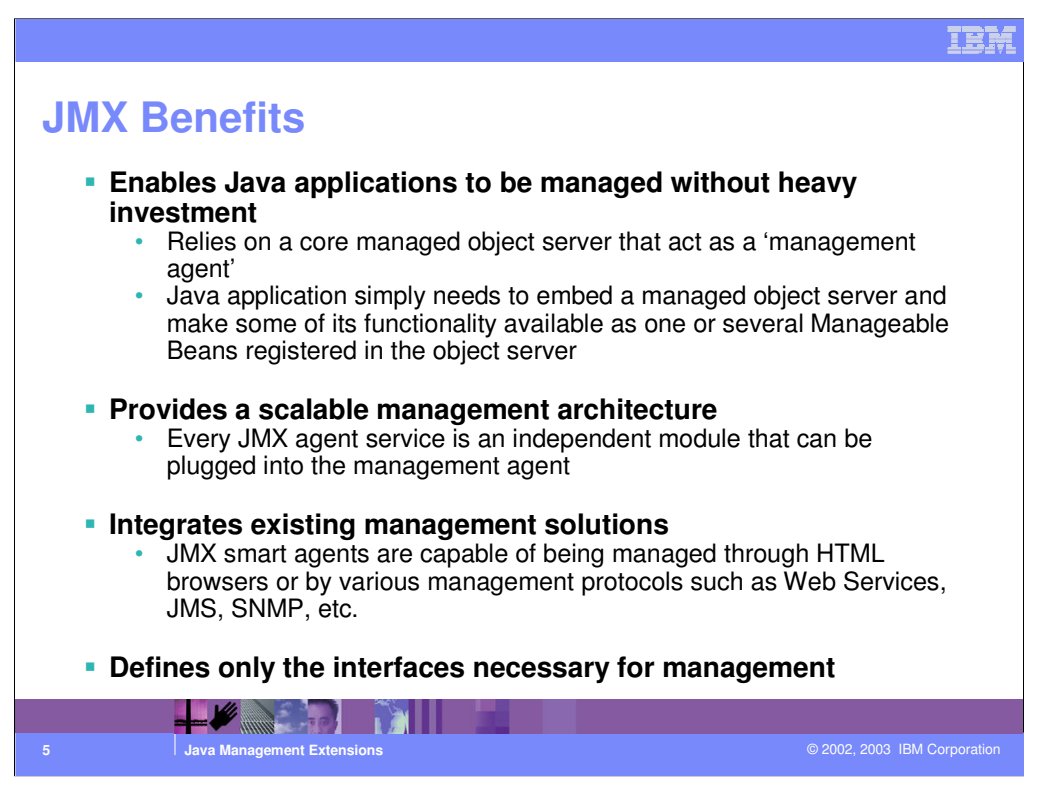

The benefits of JMX primarily reside in the standardization and in the isolation of roles.

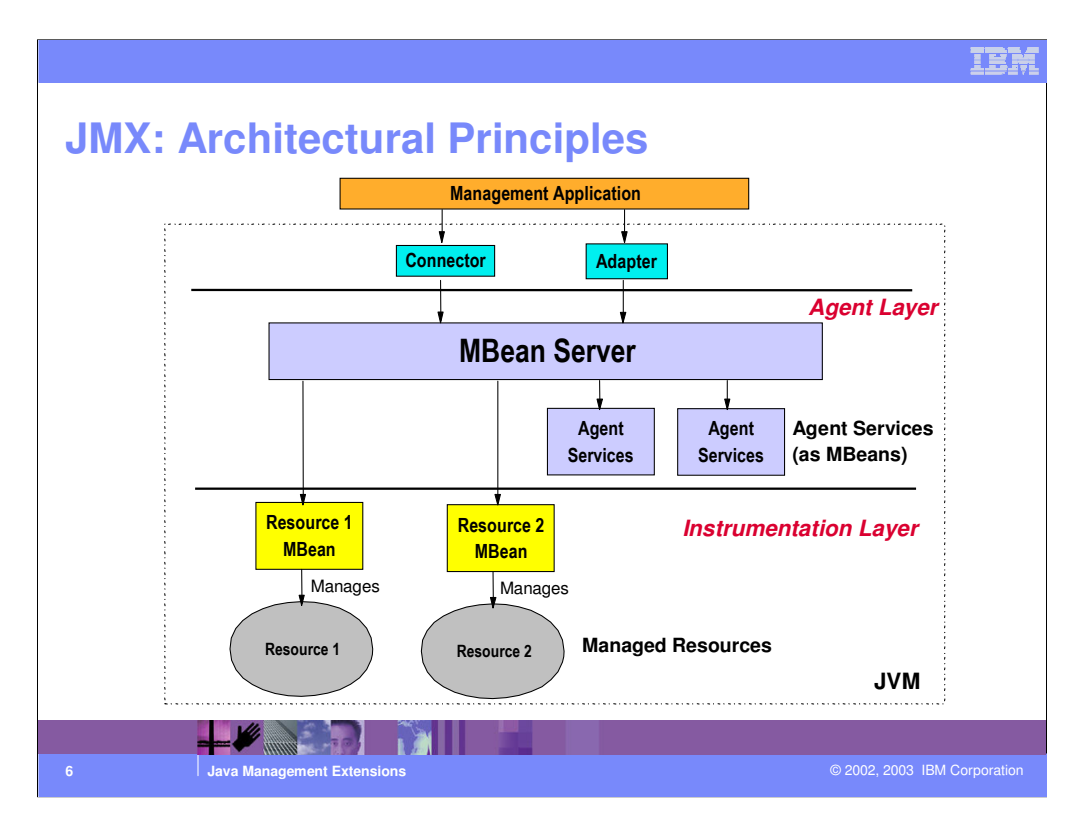

JMX is structured in three layers:

Instrumentation layer - MBeans

Agent layer - MBeanServer and agents

Distributed Services (this part is still out of the scope of the current level of the specs) JSR-077

Difference between Connector and Adapter

Connector is a reflection of the MBean API to the outside world

Example: RMI, SOAP

Adapter coverts a different protocol into appropriate MBean API call Example: SNMP, HTTP

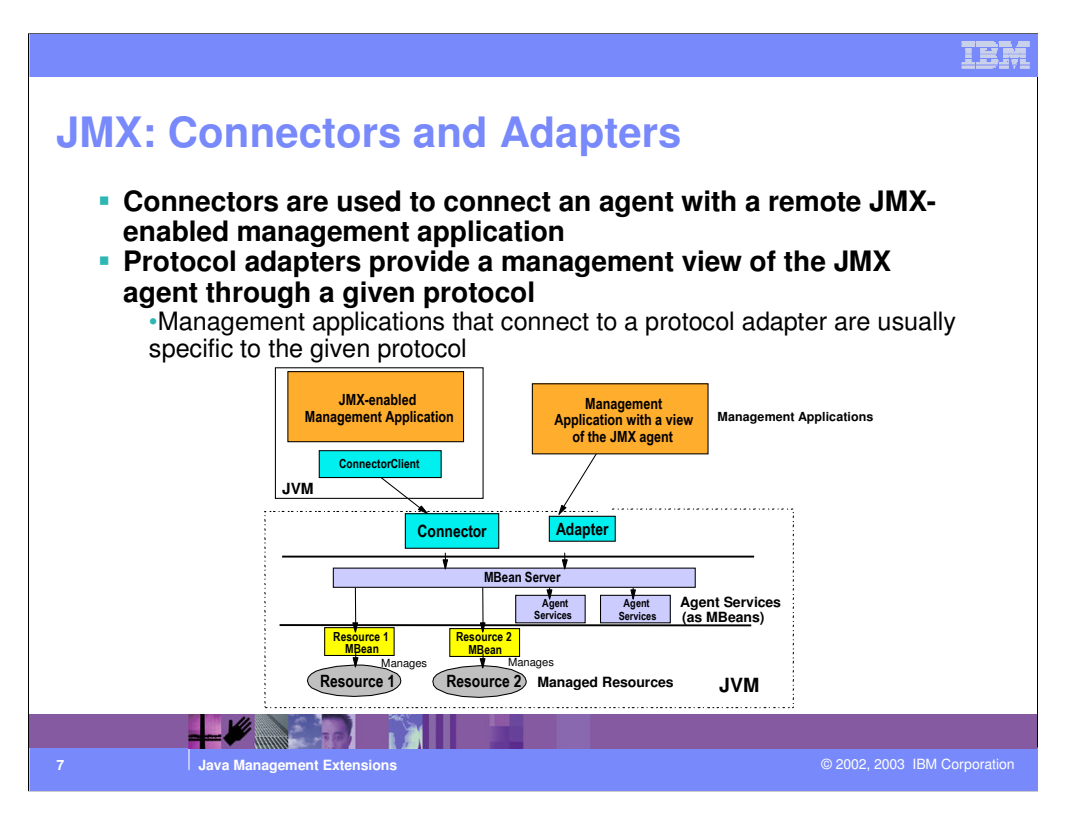

•The MBean server relies on protocol adapters and connectors (implemented as MBeans themselves) to make the agent accessible from management applications outside the agent's JVM

•Adapters and connectors make all MBean server operations to be available to a remote management application

•For an agent to be managed, it must include at least one protocol adapter or connector

•An agent can include any number of these, allowing it to be managed by multiple managers, through different protocols

•Connectors are used to connect an agent with a management application developed using the JMX distributed services

•This kind of communication involves a connector in the agent and a connector client in the management application

•Protocol adapters provide a management view of the JMX agent through a given protocol

•They adapt the operations of MBeans and the MBean server into a representation in the given protocol, and possibly into a different information model, for example SNMP

•Adapters and connectors provided by a JMX implementation should be implemented as MBeans

•Both connector servers and protocol adapters use the services of the MBean server in order to apply the management operation they receive to the MBeans, and in order to forward notifications to the management application.

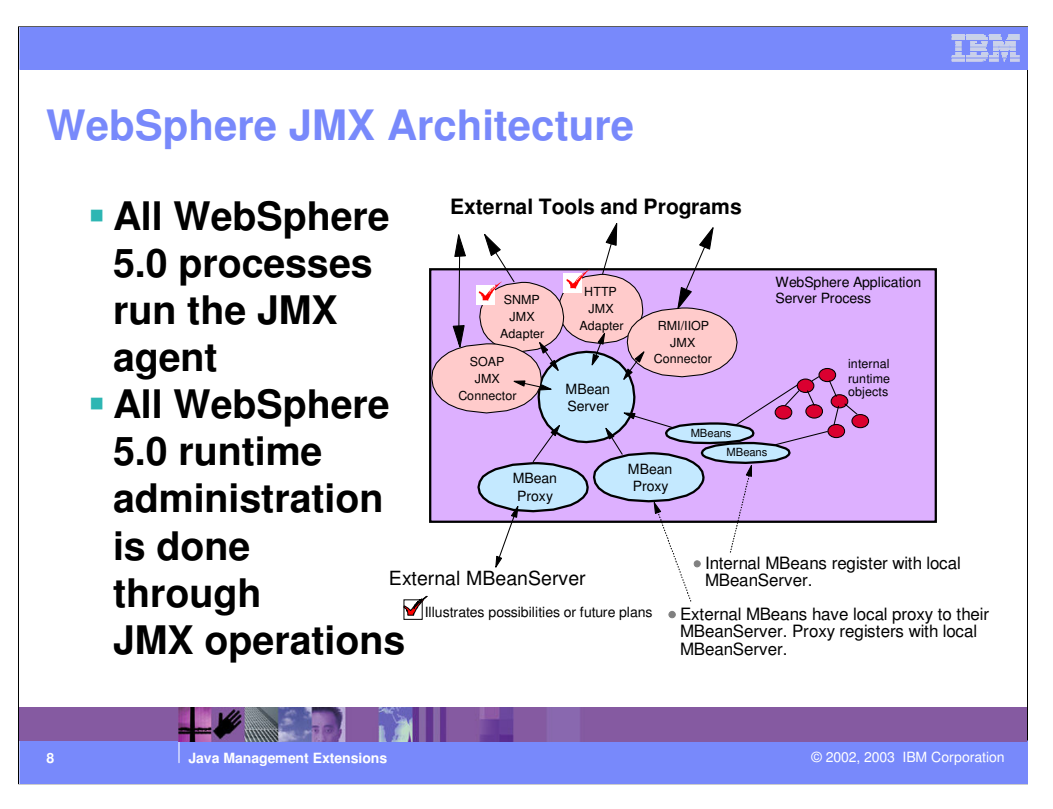

•Connectors are used to connect an agent with a remote JMX-enabled management application

•Protocol adapters provide a management view of the JMX agent through a given protocol

•Management applications that connect to a protocol adapter are usually specific to the given protocol

•MBean Proxy let the MBean Server pass the message/request to an external MBean Server (another Server, NodeAgent, Cell manager)

•Node Agent has MBean Proxy for all Servers within its Node

•They don't have MBean Proxies for other Node Agents

•Cell Managers have MBean Proxies for all the NodeAgent

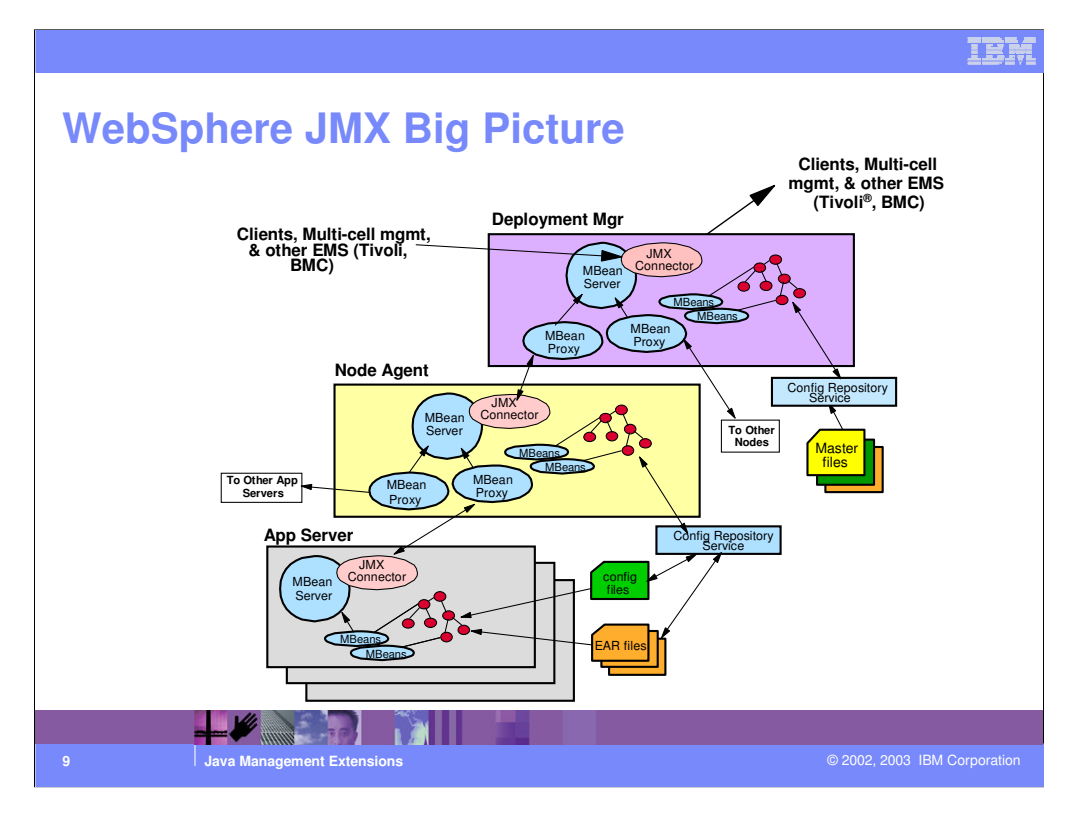

•One of the great advantages of JMX is that each process is self-sufficient when it comes to managing the resources that are involved with it. There is no single and central point of control - in principle, you could connect a systems management client to any managed process and interact with the MBeans that "live" there.

•However - JMX still allows for a single, flat, "big picture" approach to systems management. Separate processes interact through MBean proxies allowing a single management client to seamlessly navigate through the network of managed processes.

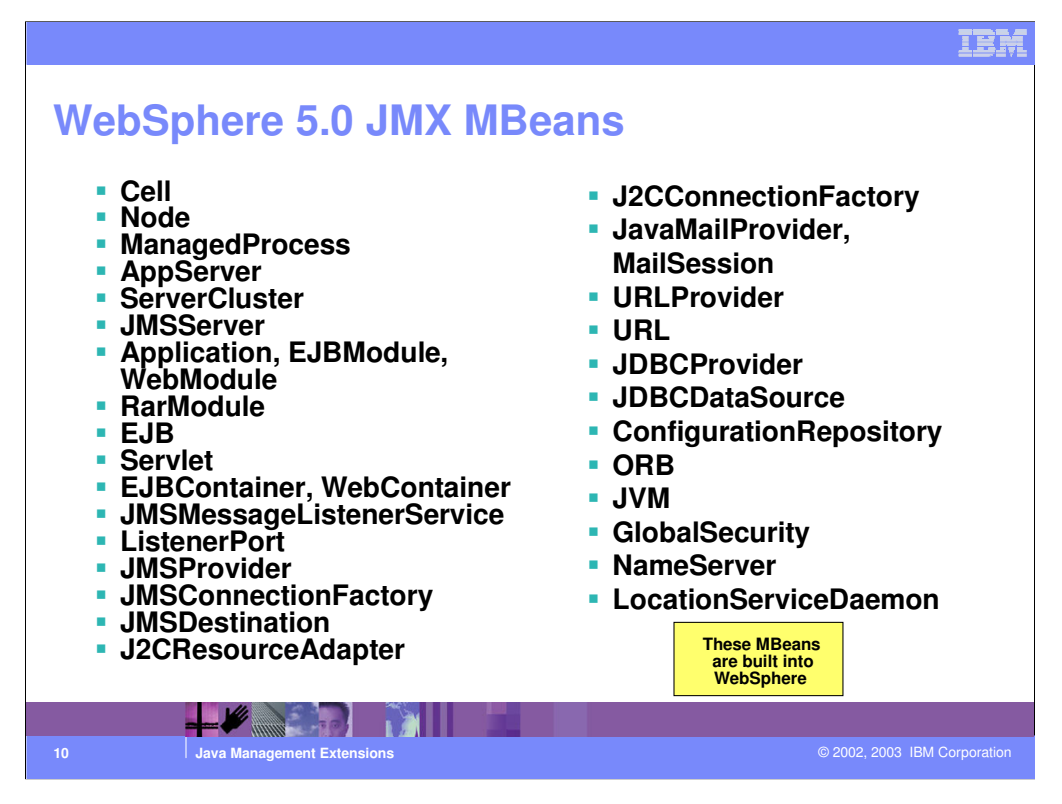

These are all the MBeans provided in WebSphere 5.0.

Each MBean may have different functions. For instance, an Application Server may provide functions such as start and stop - an Enterprise Application may expose functions such as install or uninstall.

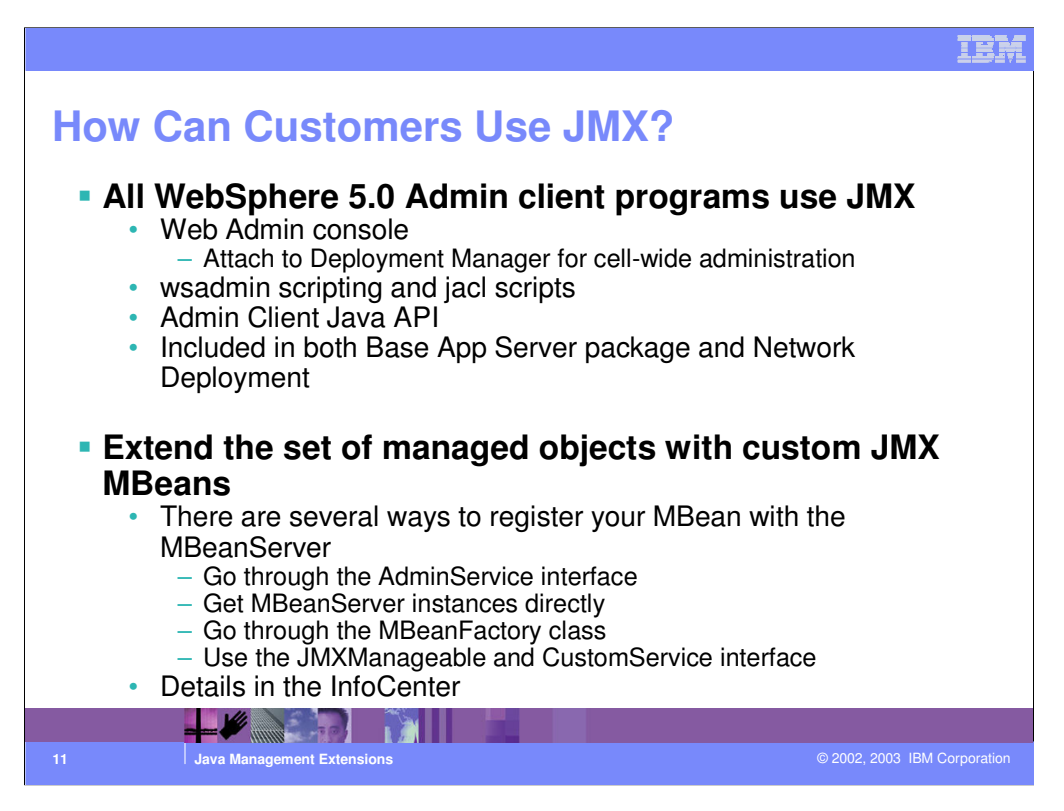

•In general, WebSphere customers will experience very limited exposure to JMX. They will interact with it through the admin clients provided by WebSphere (the console, wsadmin, and so on).

•Conceivably, customers (or software vendors) may create their own Java-based, management infrastructure based on JMX and use it to administer WebSphere resources.

•Or- they could provide additional MBeans - for instance, to instrument application subsystems.

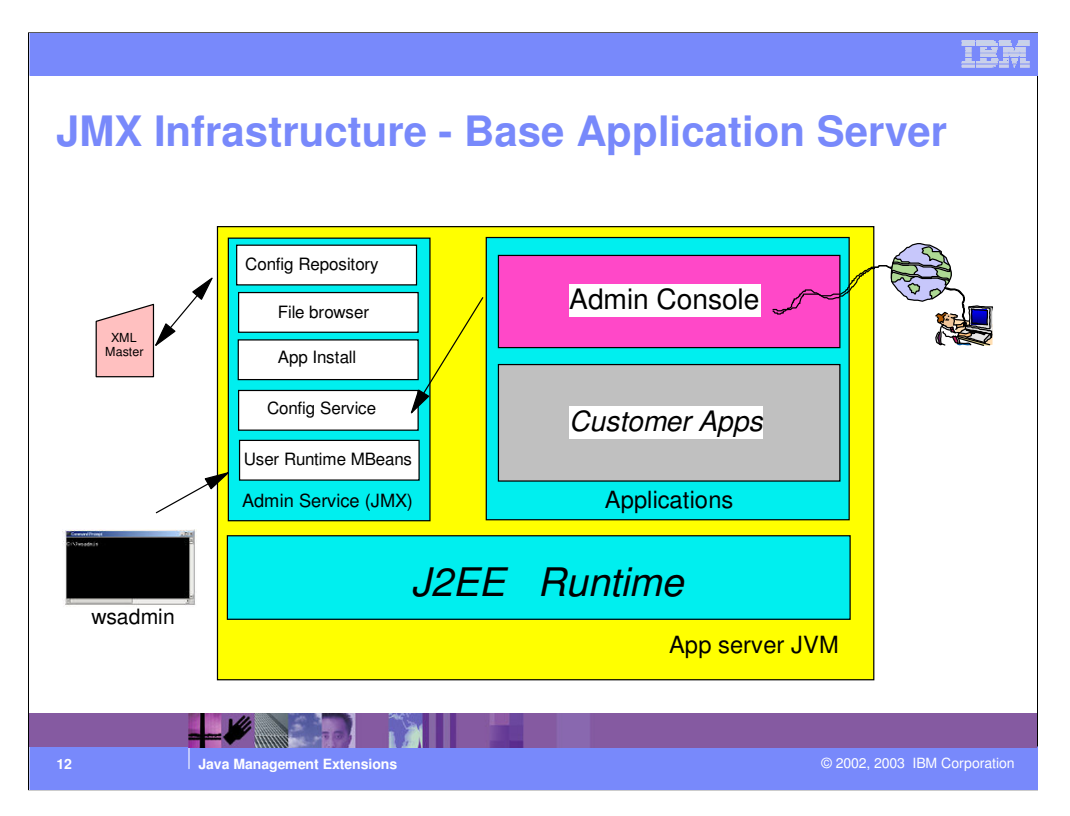

•This chart illustrates the JMX components that are available in the base application server. The base application server implements the complete J2EE runtime and supports J2EE customer applications. The Admin Console, which is a "system" application, is also installed on the base app server. You need to take care not to accidentally remove the admin console - since WebSphere doesn't differentiate between "user" applications and "system" applications that may be installed on the application server.

•The Base App Server also includes the "administrative service" implemented through JMX. This component supports a series of MBeans, including the MBeans for configuration management, that allow you to modify the contents of the master repository.

•It also includes the application install MBean, and the user runtime MBeans that allow the administration of applications and resources that you may have configured in WebSphere.

•The console and the wsadmin scripting interface can utilize this JMX layer.

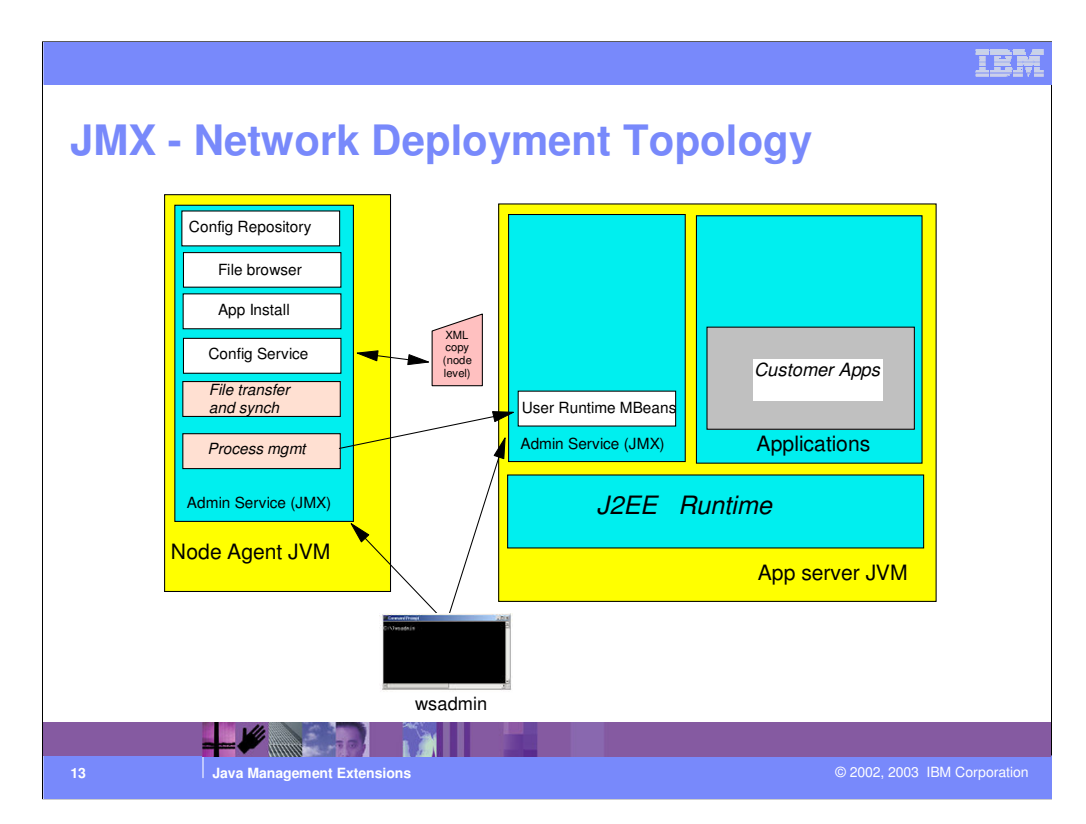

•When Network Deployment is installed and a node is added to the cell, there are changes that occur on that node.

•The admin console application is uninstalled from the application server JVM and the MBeans for configuration management are also removed. As a consequence, you won't be able to connect the admin console directly to an app server that is part of an ND cell.

•wsadmin can be connected directly to an application server, but you'll only be able to perform administration of "live" resources (in other you won't be able to change the configuration files).

•The Node Agent is a thinner JVM that doesn't support the full J2EE programming model. It does support the JMX admin service, where the MBeans for config management are installed. The MBeans for file transfer and synchronization are also available, allowing the node agent to keep the node-level repository in synch with the master at the cell level.

•The process management MBeans allow the node agent to restart app servers in case they unexpectedly fail. Notice that no "user runtime MBeans" are configured in the Node Agent - meaning that no user-defined resources and applications can be installed there.

•You can connect wsadmin (but not the admin console) to the node agent and will be able to make config changes through it - however, this is a practice that is discouraged, because local changes will be wiped away at the next synchronization.

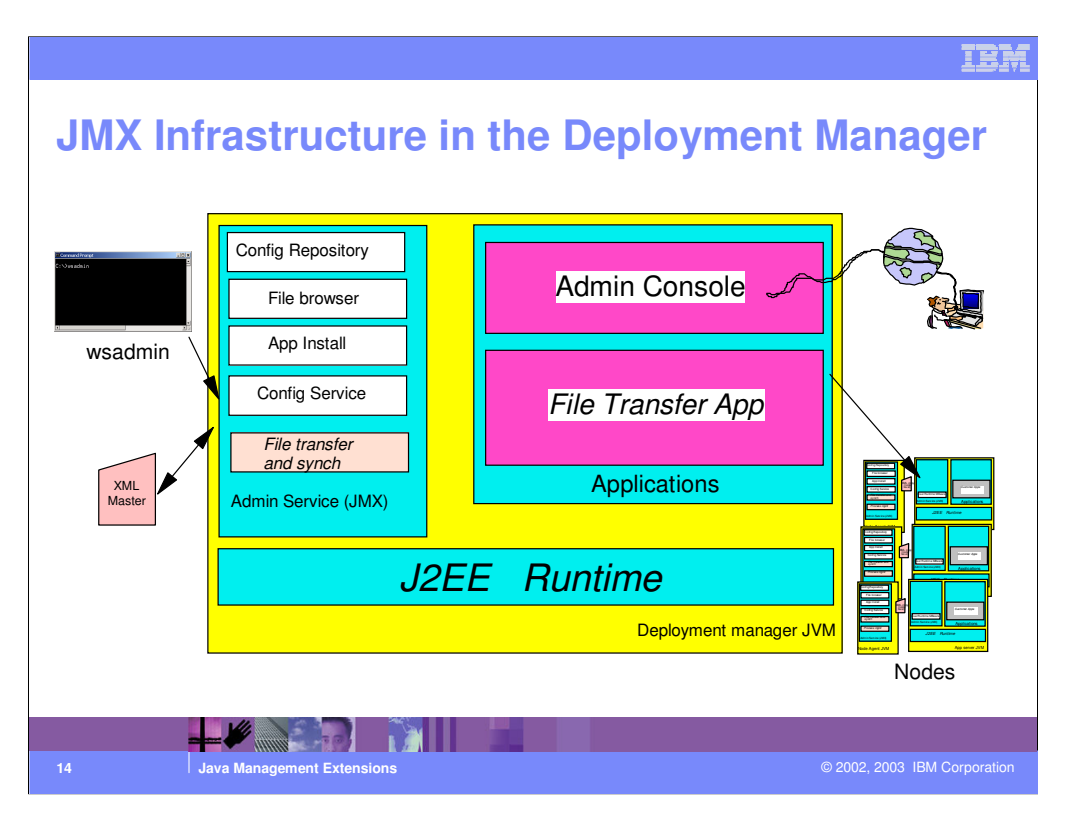

•This chart describes the functional contents of the Deployment Manager server.

•The Deployment Manager is significantly "thicker" than the node agent. It supports the J2EE runtime - in fact, two J2EE applications are installed on the deployment manager the admin console and the file transfer application. The latter makes it possible to move xml files from the central repository down to the nodes when the resynchronization occurs.

•A number of MBeans are also available on the Deployment Manager - allowing the configuration management and the synchronization process to take place.

•The Admin Console and the wsadmin client can be connected to the Deployment Manager for centralized administration.

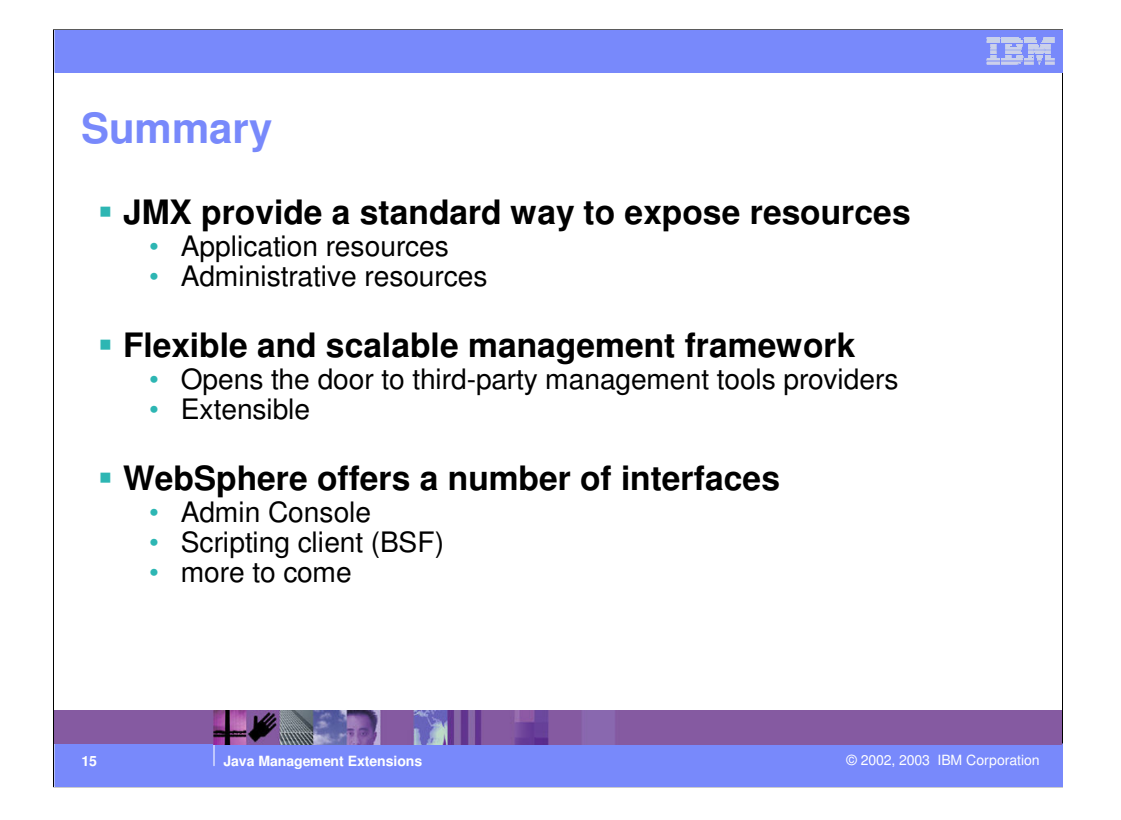

## IBM

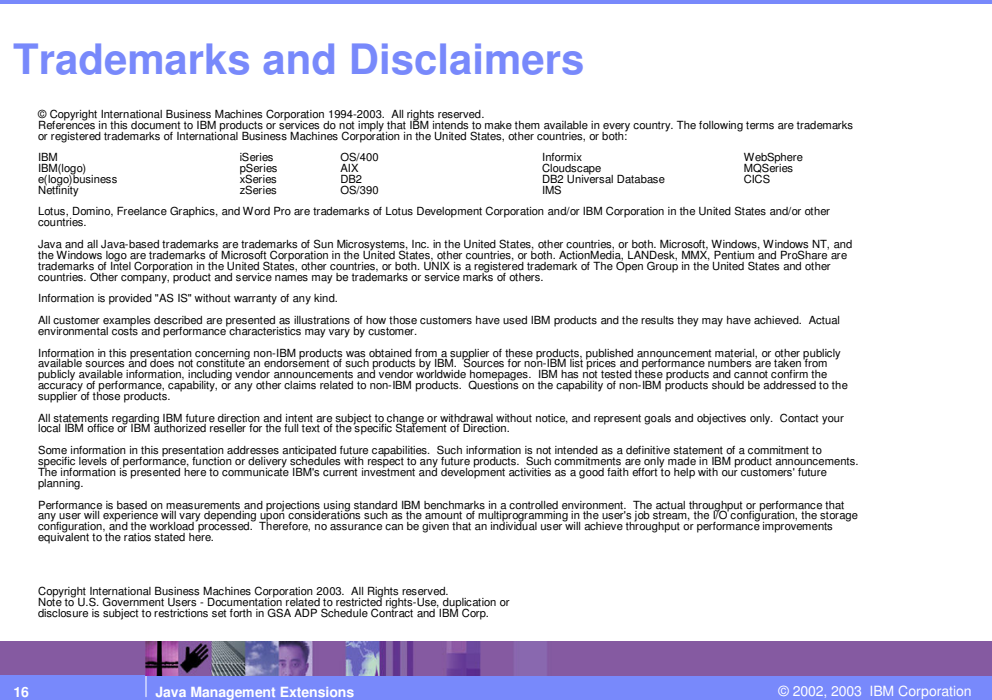